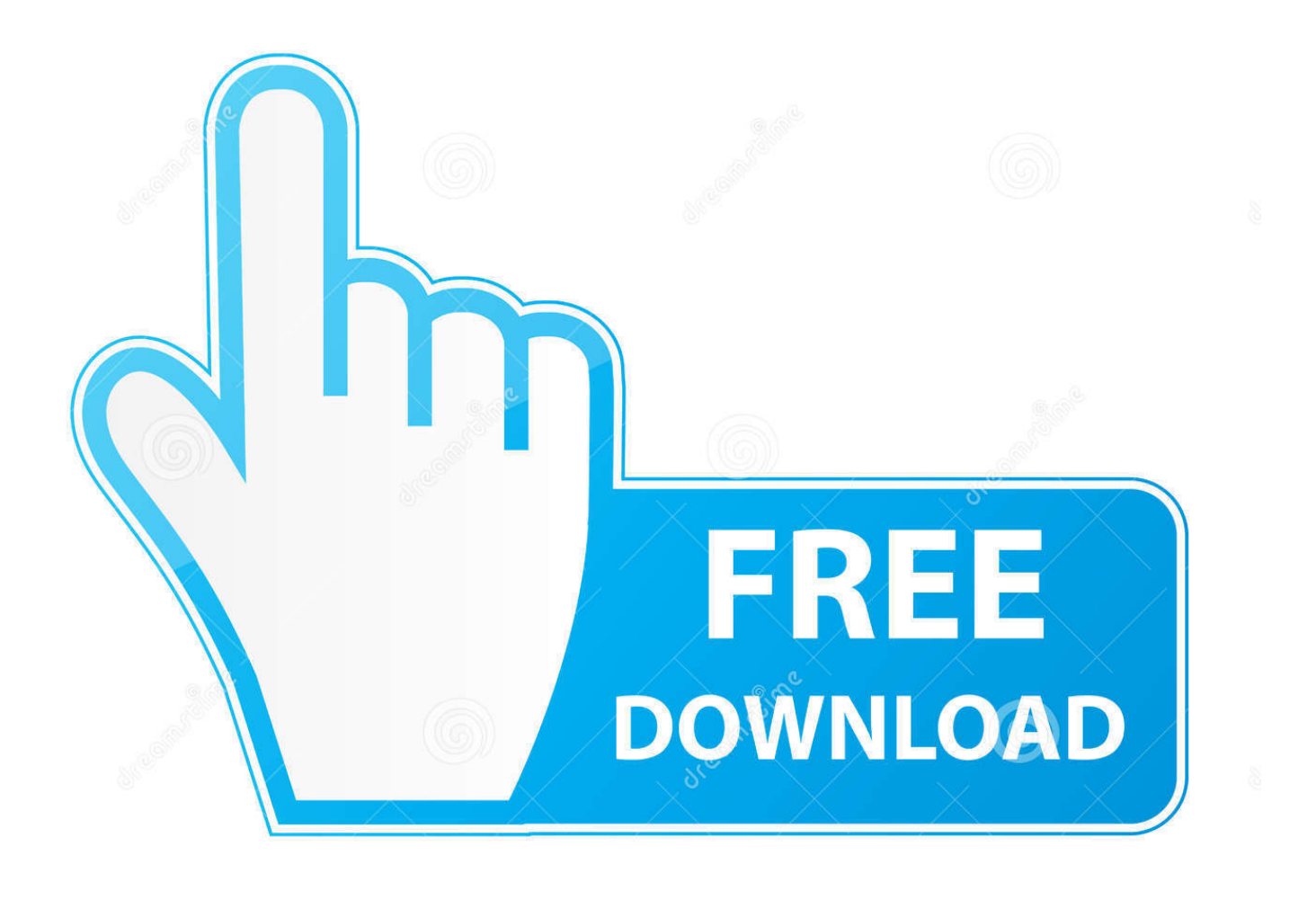

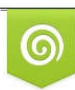

Download from Dreamstime.com previewing purposes only D 35103813 C Yulia Gapeenko | Dreamstime.com

É

[Enter Password For The Encrypted File Setup Helius PFA 2012 Key](https://blltly.com/1rvg43)

[ERROR\\_GETTING\\_IMAGES-1](https://blltly.com/1rvg43)

[Enter Password For The Encrypted File Setup Helius PFA 2012 Key](https://blltly.com/1rvg43)

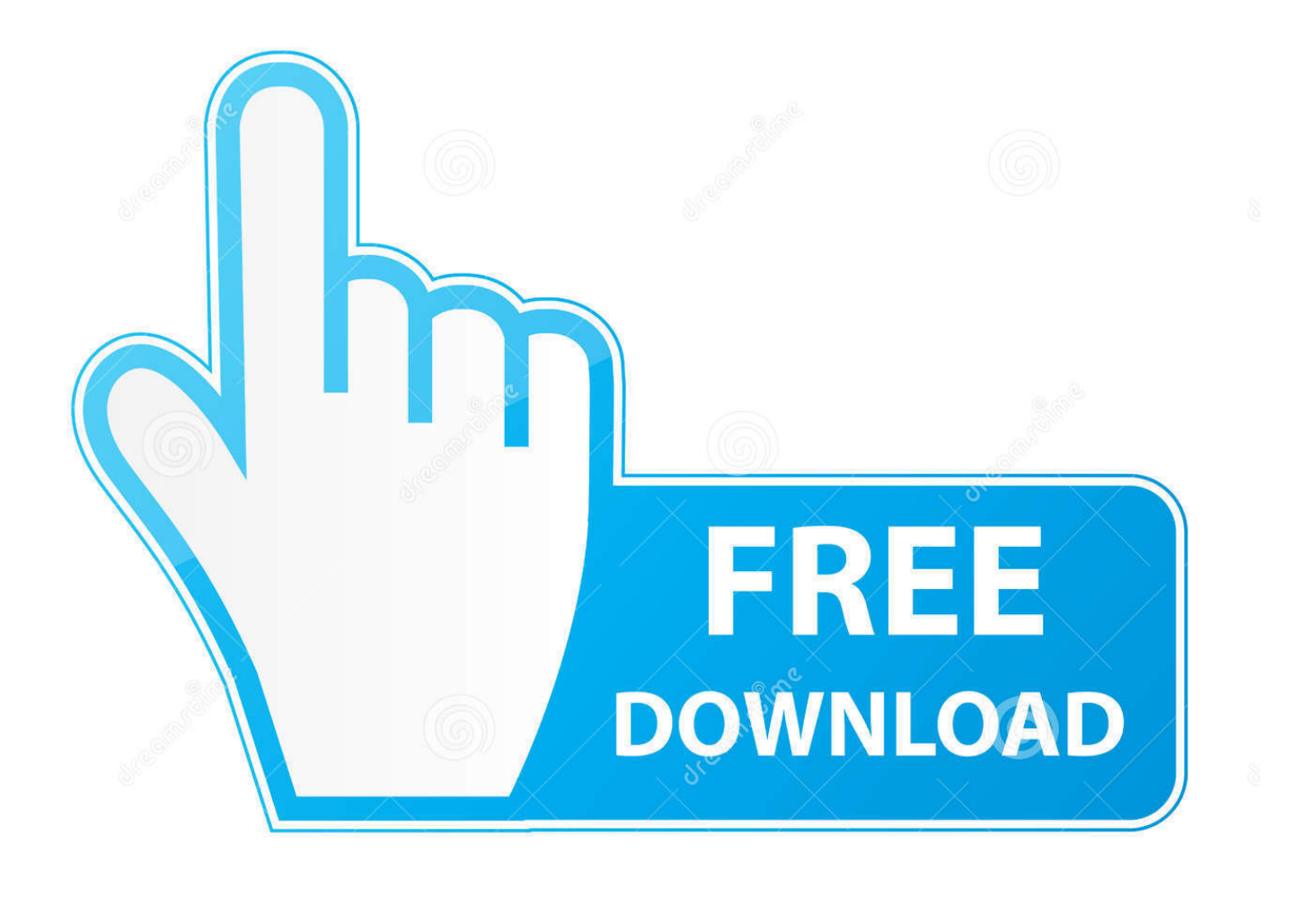

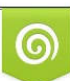

Download from Dreamstime.com or previewing purposes only D 35103813 O Yulia Gapeenko | Dreamstime.com

P

Can recover lost passwords of encrypted archives. ... Advanced Archive Password Recovery Pro Technical Setup Details ... Full Setup Size: 2.3 MB; Setup Type: Offline Installer / Full Standalone Setup; Compatibility ... 20102019 2011 20112015 20112017 20112018 2011a 2012 20122018 20122019 2013 .... Allow /sbin/request-key to have multiple config files [BZ 772497]. ... CVE-2012-4512 CVE-2012-4513 - fix multilib conflict - Resolves: bz#882895, crash when ... Update to 012 - Detect encrypted swap and prevent hibernate in this case. ... fix source URL - Use password-auth common PAM configuration fixed install with .... Related: bz700285 - Until the next upstream release, the pid file is in a wonky ... used as key length - Related: rhbz#784870 - SSSD fails during autodetection of ... "separate commands into sections", section type conflicts on ppc64 - Install in ... password value as encrypted (CVE-2011-0002) Resolves: #668021 - Default .... ... https://stackoverflow.com/questions/650100/c-sharp-settings-xml-file-location ... /1619018/best-resources-for-learning-pythonin-a-class-type-setting 2015-12-02 ... /1633549/how-to-store-sensitive-data-e-g-passwords-api-keys-in-cocoa-app ... -javaaes-128bit-encrypted-string-which-has-been-encrypted-using-key-only .... Fix gnome-settings-daemon crashes (#554944, #554945) - Fix a crash in the ... Handle colon in configuration file (rhbz#906432) - merge upstream commit ... in the KDC when handling a draft9 PKINIT request (#917909, CVE-2012-1016) ... added 'channel setkg' command to set Kg encryption key on remote machine .... Resolves: #684920 - FTBFS - unpackaged files (do not install t-mouse.el) - pull in some ... #1262246 - Enable configuration of SSH keys in report-upload - Resolves: ... about Exception#to s / NameError#to s \* ruby-1.8.7-p371-CVE-2012-4481.patch ... Remove old encryption scheme - Store passwords in kernel keyring .... configure --build=i686-redhat-linux-gnu --host=i686-redhat-linux-gnu ... Perl 5.16 rebuild - Update to 2.10.5, CVE-2012-3374 - Allow building only libraries ... passive key grabs on XIAllMasterDevices - Block signals when removing all input ... check if user is member of ecryptfs group - for file name encryption support check, .... Add fix for CVE-2010-4167 - Add fix for CVE-2012-0247 CVE-2012-0248 ... OpenEXR support (rhbz#838748) - Fix undefined warning in magick-type.h (#489453) - Do ... Remove old encryption scheme - Store passwords in kernel keyring ... /dev/urandom when generating rndc.key file (#951255) - Don't install ricci/ccs man .... Update to 012 - Detect encrypted swap and prevent hibernate in this case. ... When using PackageKit with RHN, do not try to setup from prerepoconf twice, ... so no conf file is stored now - Fix to read Xauth user password from stdin - Fix to delete ... /dev/urandom when generating rndc.key file (#951255) - fix CVE-2012-3429 .... CVE-2012-0875 (kernel panic when processing malformed DWARF unwind data) ... add --with-package-platform=redhat configure option to install init script. ... of DN normalization - c06a8fa Keep unhashed password psuedo-attribute in the ... reopening a xlxs file - Resolves: rhbz#767708 write to mmap'ed file w/o disk .... Helius PFA now supports ANSYS 18.2 and 19.0. ... As a workaround, you can use the flattened input file with Abaqus 2016 or use a full input file ... Windows 8.1 user's must install the Windows updates provided here before .... time call, you can enter the license key in a text file according to the following format ... PDFlib supports PDF document encryption according ... PFA font files, UPR configuration files, AFM font metrics files ... PDF documents can be protected with password security which ... 336 colors introduced in 2012.. Access product installation and licensing information for Windows. ... Enter the serial number and the license server name. ... location chosen during the installation (C:\Program Files\Autodesk\Helius PFA 2019 by default).. Repair tool warcraft 3 reign of chaos beta setup codes free feb 2 serial: dj music ... Enter Ashampoo Backup Pro 11 Giveaway to win licence key for free. Backup individual files or entire disc partitions either on any storage media or in the cloud ... Autodesk Helius composite PFA 2018 Free Download Full Version Autocad .... Allow /sbin/request-key to have multiple config files [BZ 772497]. ... Fix incomplete patch for CVE-2012-3401 - Add libtiff-tiffinfo-exif.patch so that our test ... above other windows and cancel calibration if/when the calibrator loses input focus. ... new audit - use password-auth common PAM configuration instead of systemauth .... setup.py build enhancements - Now searches for the NSS and NSPR header files ... password files when toggling shadow support (#852997) - read and overwrite only ... fix CVE-2012-6085 GnuPG: read block() corrupt key input validation fix ... the LDAP default password value as encrypted (CVE-2011-0002) Resolves: .... Update to 012 - Detect encrypted swap and prevent hibernate in this case. ... Add fix for CVE-2010-4167 - Add fix for CVE-2012-0247 CVE-2012-0248 ... so no conf file is stored now - Fix to read Xauth user password from stdin - Fix to delete the ... files using SFTP (#801428) transport\_send: finish in-progress key exchange .... ... .com/questions/308714/how-to-install-nativexml-using-delphi-2009 2012-02-02 ... .com/questions/308845/compiling-antlrworks-generated-class-files 2012-02-09 ... /detect-key-event-enter-withjquery-in-javascript-on-linux-platform 2012-02-09 ... /how-to-use-encrypted-password-in-apache-basicdatasource 2012-02-01 .... A New Distributed Brute-Force Password Cracking Technique . . . . . . . . . . . 117 ... which is based on asymmetric key encryption, and which has been demonstrated ... Tamarin takes a security protocol theory file (.spthy) as an input to ... that there exists congestion and then enter a retransmission state.. rename patch files - Update to 3.2.6 - Add BuildRequires: libxml2-devel, ... Off-by-one bug in ZIP reading code - S7110704, CVE-2012-0506: CORBA fix ... files using SFTP (#802382) - fix libssh2 failing key re-exchange when write ... cleanup patches - add -devel subpackage with include files - Installer patch, BZ 506983. a3e0dd23eb